# **YJK 与 midas Gen 结果对比常见问题**

#### 刘可

### **问题 1**

**YJK 直接导出 midas Gen 模型,考虑刚性楼板假定,计算后质量相差很小,但是周期差接近 10%,是什 么原因呢?**

> 周期、地震力与振型输出文件

考虑扭转耦联时的振动周期(秒)、X,Y 方向的平动系数、扭转系数

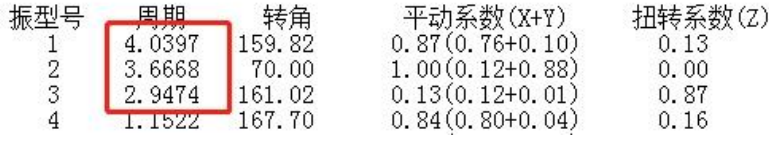

**YJK** 周期结果

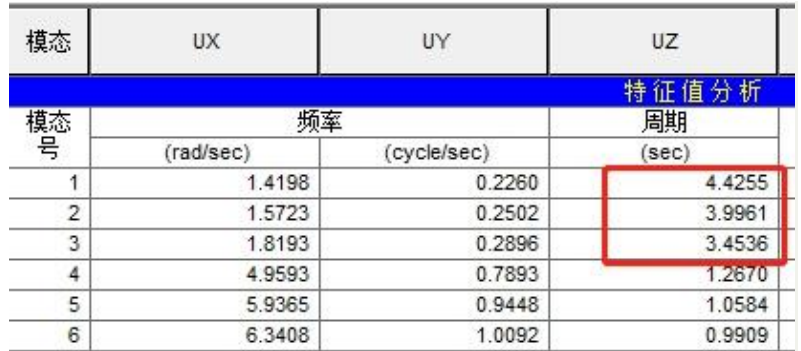

**midas Gen** 周期结果

## **答**

**在其他条件不变的情况下,当 YJK 和 midas Gen 周期结果有差异时,可以查看 YJK 前处理参数中"墙梁 跨中节点为刚性楼板从节点"选项是否勾选,此处选项勾选之后,会导致两个软件中结构刚度考虑有差异。 此处选项不勾选之后,结构整体刚度有所减小,对应周期适当增大,和 midas Gen 的结果会更接近。**

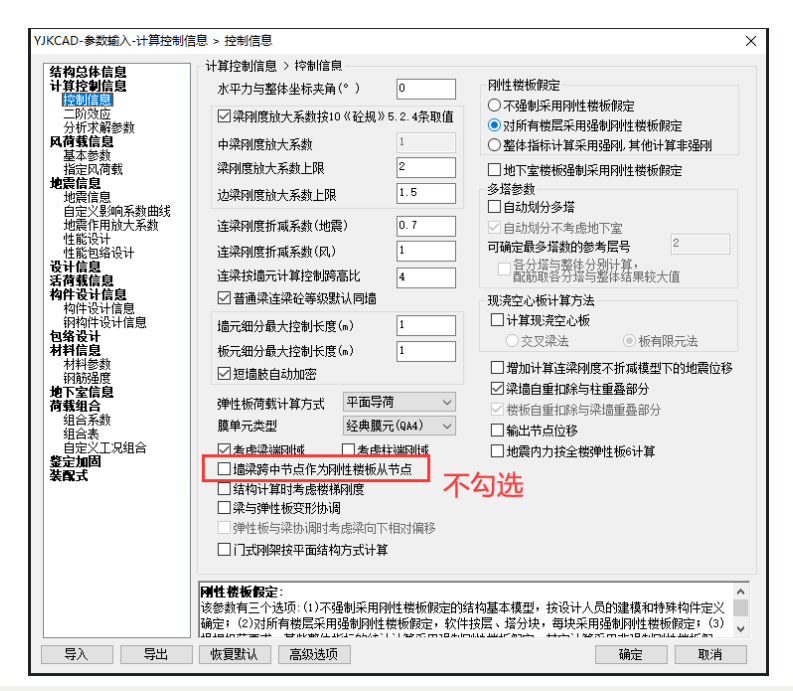

**YJK 导入 midas Gen 后,默认的考虑刚性楼板假定的力学模型为墙梁跨中节点不作为刚性楼板从属节点 模型,示意图如下:**

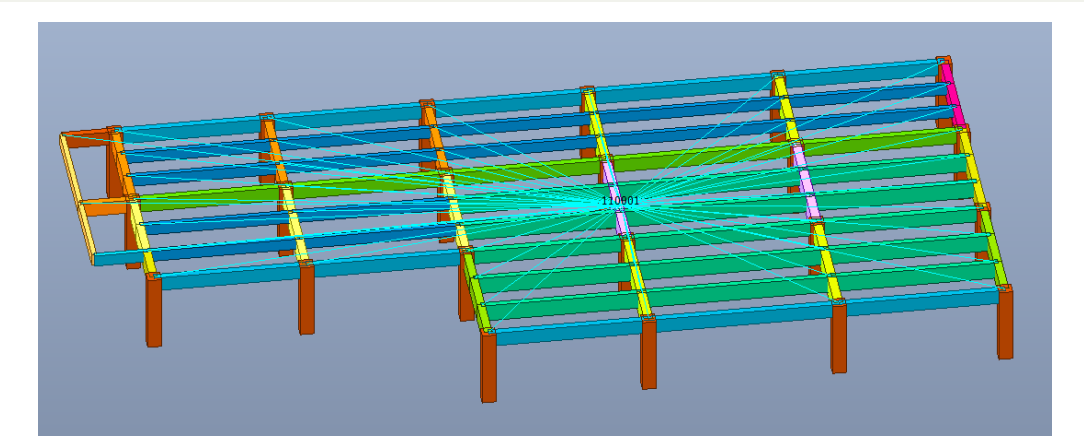

**YJK 中不勾选"墙梁跨中节点作为刚性楼板从节点"后,并且重新导出 midas Gen 模型(剪力墙转成墙 元模型)。两款软件计算结果对比如下:**

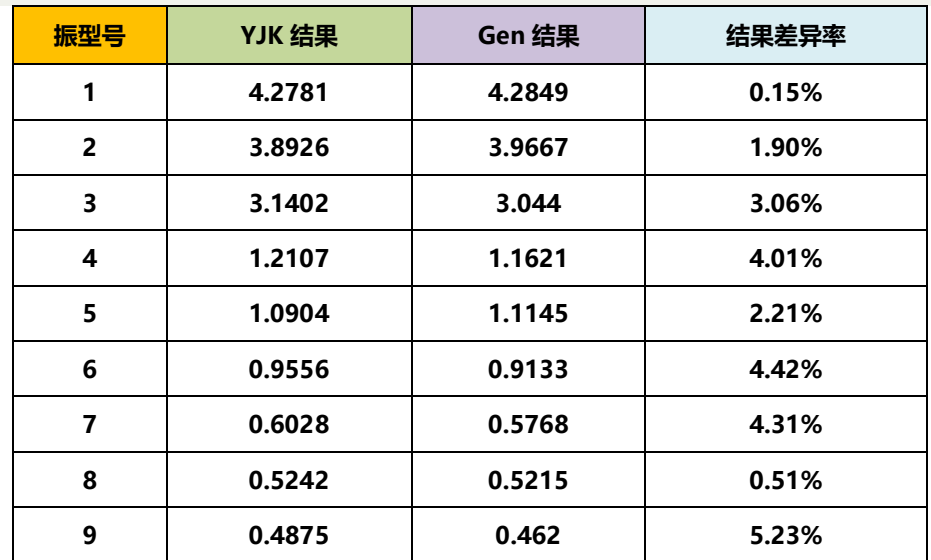

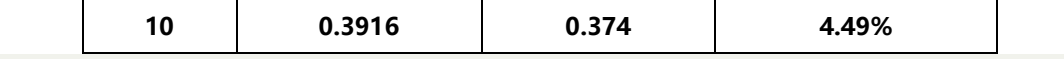

#### **问题 2**

**midas Gen 转 YJK 模型时出现如下警告,但是 mgt 文件中只有 3000 多个节点。请问如何解决?**

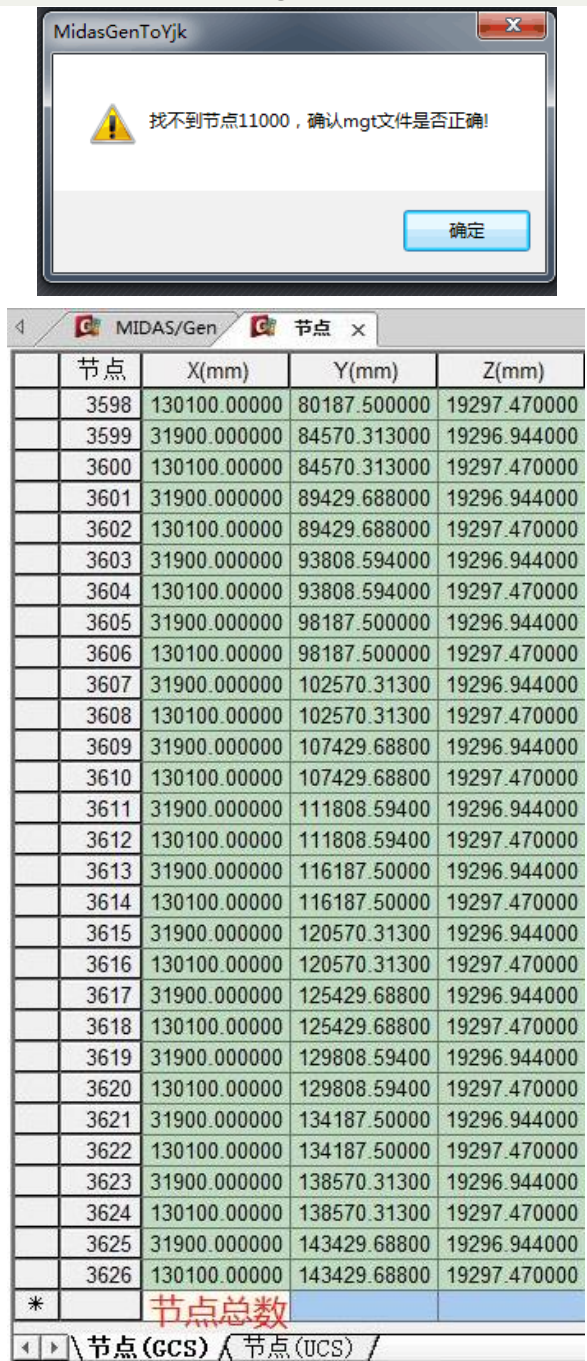

**答**

**警告中的 11000 并不是节点号。模型没法正常导入 YJK 是因为在 midas Gen 里面设置了刚性连接,在 midas Gen 中把刚性连接删除之后,模型可以正常导入。导入 YJK 之后,在留有缝隙的两点之间利用"节 点属性-两点约束"模拟刚性连接即可。**

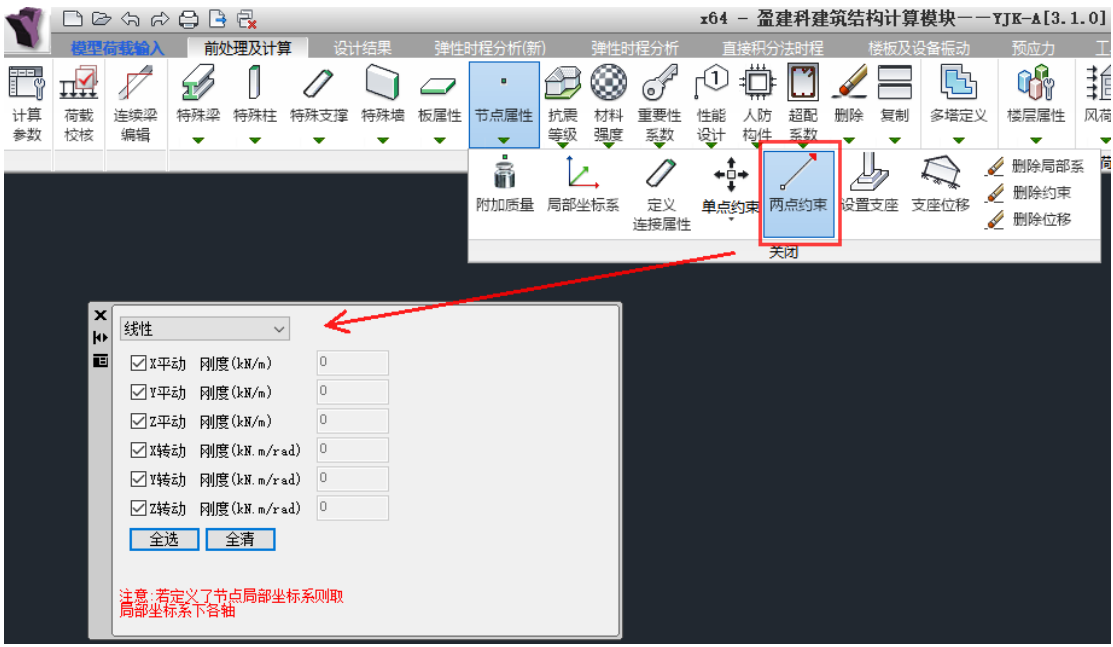

## **问题 3**

**如何处理 YJK 和 midas Gen 中楼板温度应力分析结果差异?**

## **答**

**(1)YJK 中"温度荷载-设置温差"中按照节点或按照构件输入温度荷载,程序对于温度荷载的处理方式 是一样的,都是转化成构件上的温度荷载来计算。此处的计算假定与 midas Gen 中"单元温度"的计算 假定是相同的,与 midas Gen 中"节点温度"的计算假定不同(Gen 中的"节点温度"模型是只考虑节 点温度)。**

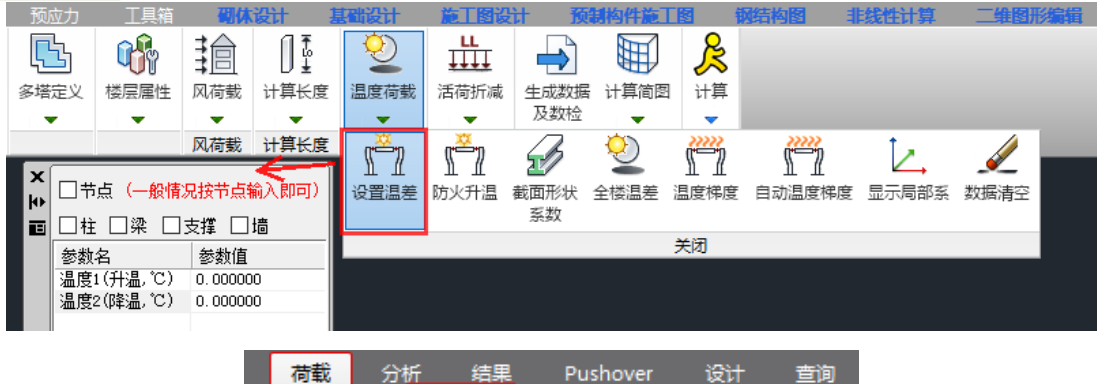

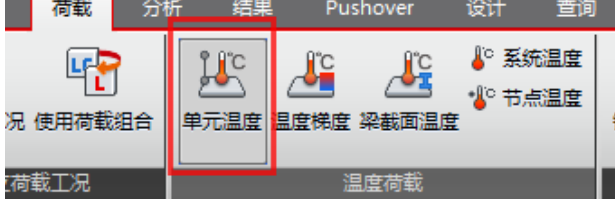

**YJK 中的温度荷载转入 midas Gen 中时,自动转为 midas Gen 中的"节点温度"而不是"单元温度", 所以需要把导入 Gen 中的"节点温度"删除之后,重新布置"单元温度";如果全楼都有温差,也可以设 置为系统温度。再将两个软件中的温度应力结果进行对比。**

**(2)在 YJK 中勾选"计算温度荷载"时,程序会自动将考虑收缩徐变的砼构件温度效应折减系数设置为 0.3。**

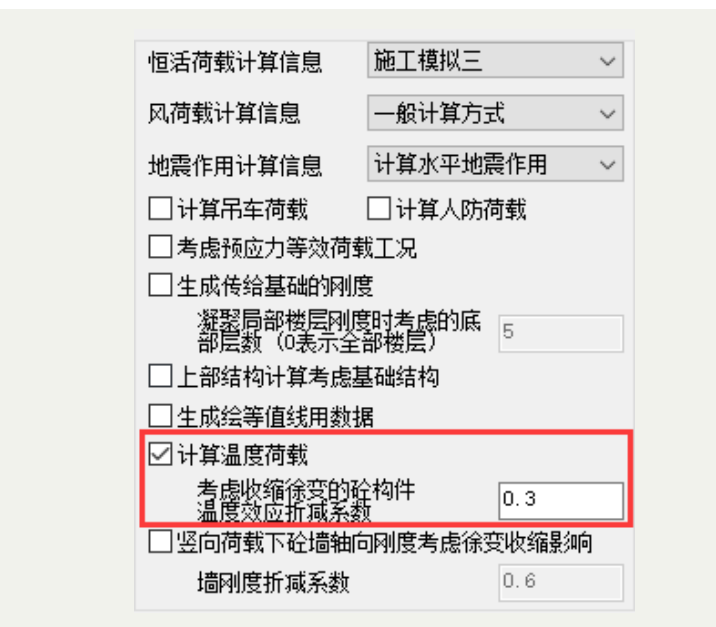

**"考虑收缩徐变的砼构件温度效应折减系数取为 0.3"是依据徐培福《复杂高层建筑结构设计》中的计算 方法,此处 0.3 系数不影响 YJK 中升温(降温)工况下的楼板应力结果,但是会影响后续设计配筋结果。 midas Gen 中不设置"考虑收缩徐变的砼构件温度效应折减系数"的选项,可认为默认折减系数为 1。**

(四)竖向温差效应设计方法

1. 徐变应力松弛

温差内力来源于温差变形受到约束。对于因变形受到约束产生的应力,对于钢筋混凝 土结构当然应考虑混凝土的徐变应力松弛特性。为简化计算,建议将上述弹性计算的温差 内力乘以徐变应力松弛系数 0.3, 作为实际温差内力标准值进入设计。对于钢结构, 则不 存在徐变应力松弛, 温差内力不能折减。

 $111$